Mit Spirotech sind wir einem unserer Hauptziele ein großes Stück näher gekommen: Dauerhaft sicherer Betrieb."

"Schätzungen zeigen daß die Einsparungen sich auf mehrere Zehntausend Euro pro Jahr belaufen können.

Nicholas Johnson, *Project Leader, MTU Maintenance*

## MTU Maintenance erreicht höhere Anlagensicherheit und spart bei der Wartung

- **Hohe Anlagensicherkeit**
- Wartungsersparnis
- 5.000 bis 6.000€ Energieeinsparung im ersten Jahr
- **Erheblich längere Lebensdauer der Komponenten**

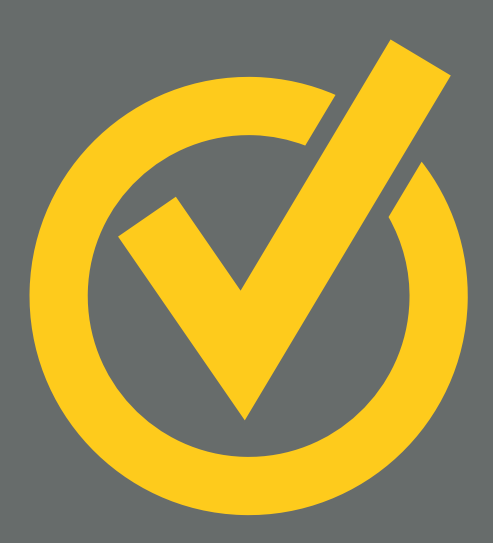

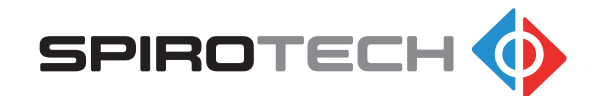

maximising performance

Die MTU Maintenance Hannover GmbH ist eine 100-prozentige Tochtergesellschafft der MTU Aero Engines, Deutschlands führendem Triebwerkshersteller. Das Unternehmen ist auf die Reparatur und Instandhaltung mittlerer und großer ziviler Triebwerke spezialisiert.

Die Produktionsanlagen am größten Maintenance-Standort wuchsen organisch, wobei die Anpassung an die gestiegenen Bedürfnisse teilweise Mischinstallationen zur Folge hatte.

## KORROSION BEKÄMPFEN

In dieser Situation entstand der Plan gemeinsam mit dem Unternehmen Pumpen Binek die Optimierung der Anlagen auszuarbeiten. Fünf Teilstrecken wurden gebildet, die sich hinsichtlich ihrer Anforderungen stark unterschieden. So ging es einerseits um Kühl- und Kältekreise für bestimmte Prozeßbereiche, andererseits um Heizung und Prozeßwärme. In allen Sektoren galt es, die vorhandenen Korrosionsprodukte zu entfernen und die Bildung neuer Partikel zuverlässig zu unterbinden.

" Die aus dem Pumpen-Audit hervorgegangene weitere Optimierung bringt MTU eine höhere Anlagensicherheit und geringere Kosten – eine rundum gelungene Umsetzung.

Gino-Valerio Bruno, *Vertriebsleiter, Pumpen Binek*

Dies sollte durch Schlammabscheider und Vakuumentgaser erreicht werden. Mehrere Wochen gründlicher Vorbereitung waren erforderlich, um die Feinheiten der Installation und die Positionierung der Geräte auszuarbeiten. "Die akribische Vorarbeit hat sich ausgezahlt," resümiert Gino-Valerio Bruno von Pumpen Binek. "Die aus dem Pumpen-Audit hervorgegangene weitere Optimierung bringt MTU eine höhere Anlagensicherheit und geringere Kosten – eine rundum gelungene Umsetzung."

## ERHEBLICHE ENERGIEEINSPARUNGEN

Durch den Einsatz von vier Vakuumentgasern SpiroVent Superior S6, die, im Kältekreis platziert, die kontinuierlich eingebrachte Luft aus dem System entfernen. Die SpiroTrap Schlammabscheider erzielten rasch ein sichtbares Ergebnis: sechs Wochen nach der Installation wurden die gesammelten Rückstände zum ersten Mal in großer Menge ausgespült, anschließend im Zwei-Monats-Turnus im Rahmen eines Kontrollgangs. Es wird erwartet, daß nach und nach auch anhaftende Partikel gelöst und abgeschieden werden.

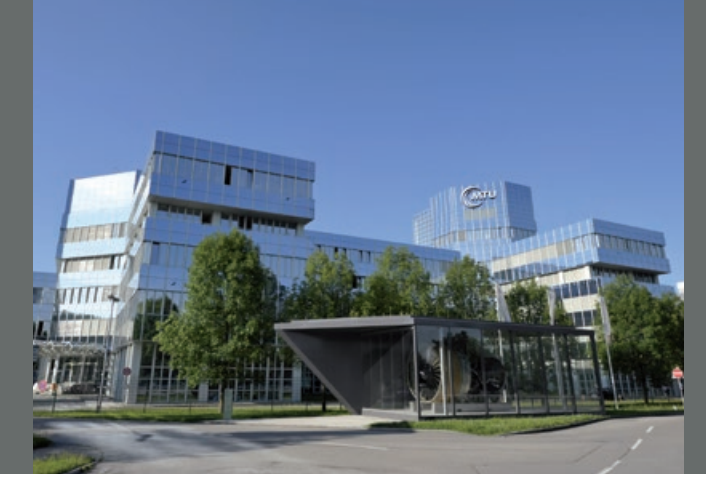

Rund 100.000€ an Installationskosten wurden veranschlagt, die aufgrund des Handlungsbedarfs kurzfristig bereitgestellt wurden. Die Investition wird sich schnell amortisieren, denn allein für den Energieverbrauch beläuft sich die Einsparung für das erste Jahr auf rund 5.000 bis 6.000€. "Die Kostensenkungen durch nicht mehr erforderliche Wartungs- und Instandhaltungsarbeiten und längere Lebensdauer von Komponenten sind erheblich. Ersten Schätzungen zufolge können sie sich auf mehrere Zehntausend Euro pro Jahr belaufen," berichtet Nicholas Johnson, Projektleiter MTU Maintenance. "Daher sind wir mit den Ergebnissen bis jetzt sehr zufrieden. Mit Hilfe der Spirotech-Problemlöser und aufgrund der außerordentlich guten Zusammenarbeit mit Pumpen Binek sind wir unserem Ziel – dauerhaft sicherer Betrieb – ein großes Stück näher gekommen."

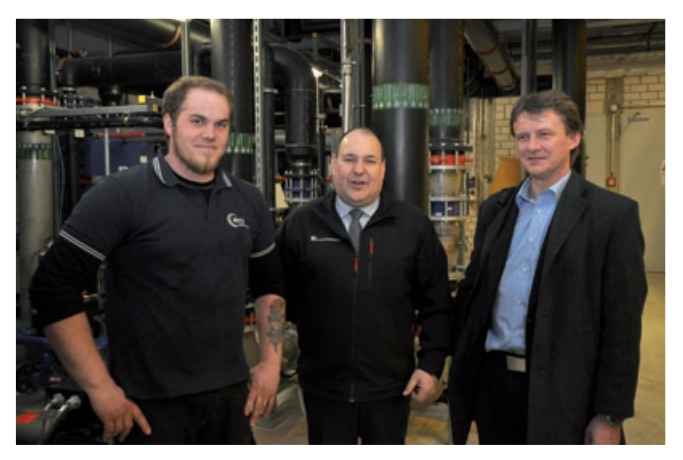

*Arbeiten gemeinsam an der Optimierung der Anlage: Nicholas Johnson, Projektleiter MTU Maintenance, Gino-Valerio Bruno, Vertriebsleiter von Pumpen Binek, und Hanno Schatzmann, Vertriebsleiter Gewerbebau Spirotech.*

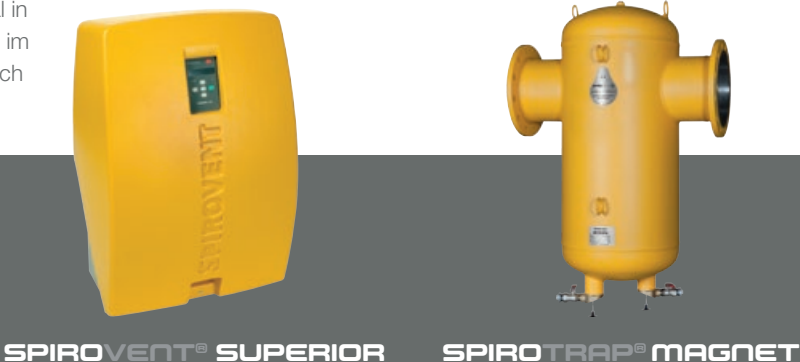

## www.spirotech.com